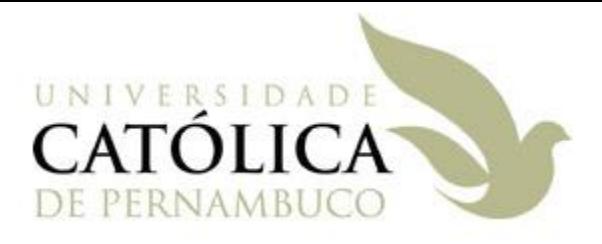

# **Hashing**

#### Prof Márcio Bueno

ed2tarde@marciobueno.com / ed2noite@marciobueno.com

# Hashing

- Fundamentos
- Funções de Hashing
- Tabelas de Hashing
- Operações Básicas

# Objetivo

• Agilizar o processo de pesquisa de informações através do armazenamento e recuperação de informações sem utilizar técnicas de ordenação

- O uso de funções para localizar elementos em uma tabela a partir da conversão de uma chave em um número (o seu endereço) é chamado de "**hashing**".
- "Hashing"  $\Rightarrow$  Técnica de conversão de chaves.

- Seja **P** o conjunto que contém todos os elementos de um determinado universo, possivelmente infinito.
- Chamamos de **hashing** ao particionamento de **P** em um número finito de classes **P<sup>1</sup>** , **P<sup>2</sup>** , ..., **P<sup>n</sup>** , **n > 1**, tal que:

$$
\bigcup_{i=1}^n P_i = P
$$

– Para todo elemento **kP** deve existir uma classe **P<sup>i</sup>** ,  $1 \leq i \leq n$ , tal que  $k \in P_i$ .

 $\cdot$  Não existe  $k \in P$  e  $1 \le i \le j \le n$ , tal que **kP<sup>i</sup>** e **kP<sup>j</sup>** , ou seja, um mesmo elemento não pode pertencer a mais de uma classe ao mesmo tempo.

$$
\bigcap_{i=1}^n P_i = \varnothing
$$

- A correspondência unívoca entre os elementos do conjunto **P** e as **n** classes sugere a existência de uma função **h**, através da qual é feito particionamento.
- A função **h:P[1..n]**, que leva cada elemento de **P** à sua respectiva classe, é chamada de **função de hashing**.

• Sendo **k** um elemento qualquer do conjunto **P**, o seu valor de hashing, **h(k)**, determina a que classe ele pertence.

#### $k \in P_{h(k)}$

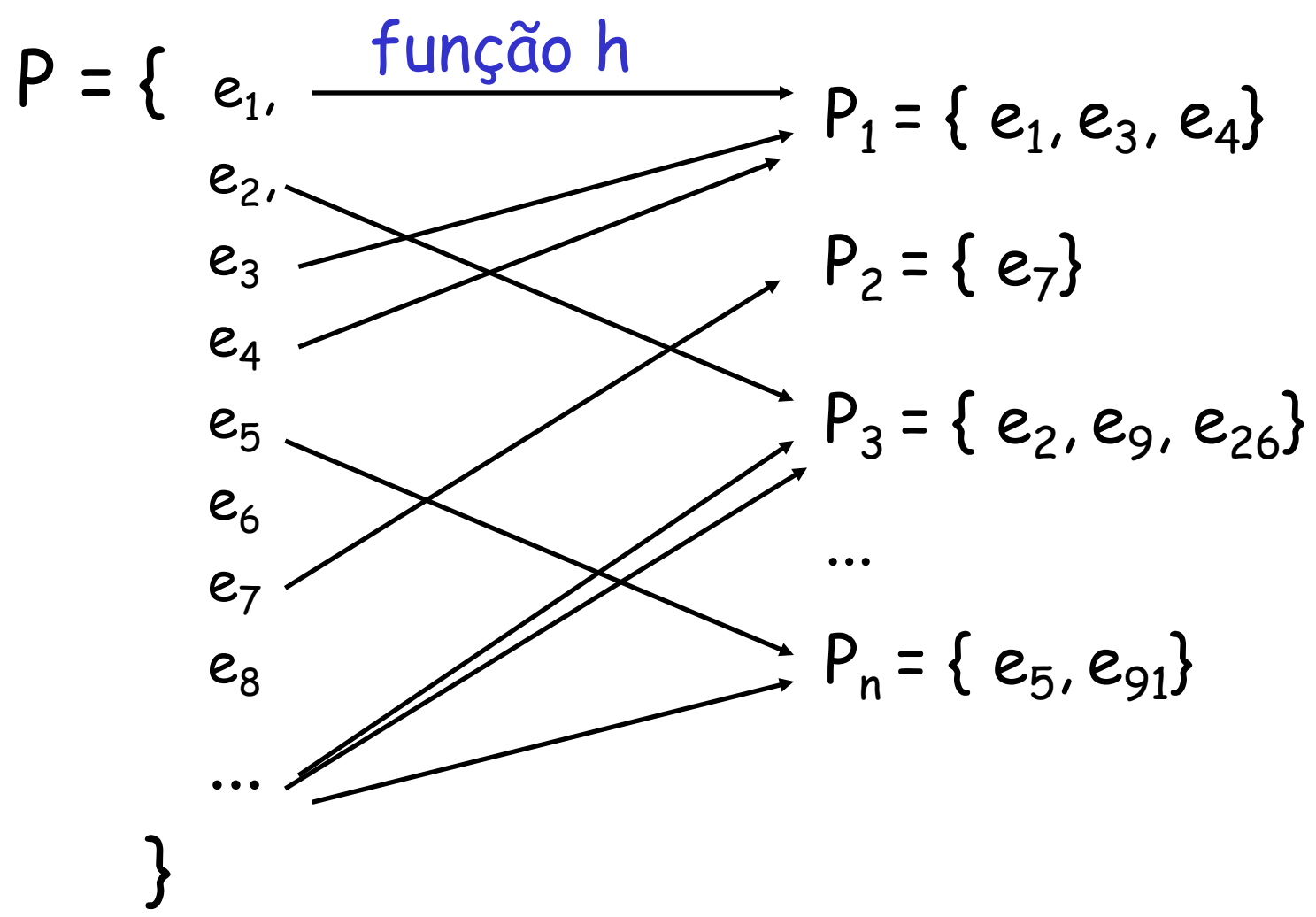

• Definimos uma função de hashing como sendo um mapeamento

 $H: K \rightarrow E$ 

onde "**K**" é a chave que identifica um elemento em uma tabela, "**E**" é o endereço onde esse elemento está (ou deveria estar) e "**H**" é uma função finita e não-recursiva que, dado um valor para **K**, retorna um e apenas um valor para **E**.

# Função de Hashing

- Função Ótima Definição
	- Seja |C| a cardinalidade de um conjunto C.
	- Se, em um hashing, a diferença absoluta entre as cardinalidades de quaisquer duas classes for no máximo 1, dizemos que a função de hashing utilizada é ótima.
		- Função Ótima  $\Leftrightarrow$  Abs(|Pi| |Pj|)  $\leq 1$ ,  $1 \leq i \leq j \leq n$

# Função de Hashing

- Função Ótima Exemplo
	- Sejam o conjunto **P={a,b,c,d,e,f,g,h}** e a função **h:P[1..3]**, que "espalha" os elementos de **P** entre três classes distintas e que fornece os seguintes valores de hashing:
		- $h(a) = 2$  **h(b)** = 1 **h(c)** = 3 **h(d)** = 3  $h(e) = 1$  **h**(f) = 2 **h**(g) = 3 **h**(h) = 1
	- Temos:

**P**<sub>1</sub> **= {b,e,h} P**<sub>2</sub> **= {a,f} P**<sub>3</sub> **= {c,d,g**}  $|P_1| = 3$   $|P_2| = 2$   $|P_3| = 3$ 

# Hashing Uniforme

- É aquele em que todas as classes têm aproximadamente a mesma quantidade de elementos.
- Utiliza uma função de *hashing* ótima.
- A menor classe tem no mínimo **|P| div n** elementos e a maior classe tem no máximo **(|P| div n) + 1** elementos.
- No exemplo anterior:
	- $|P|$  = 8 e n = 3
		- Menor classe:  $|P_2| = (8 \div 3) = 2$
		- Maior classe:  $|P_1| = |P_3| = (8 \text{ div } 3) + 1 = 3$

# Hashing Perfeito

- Suponha um hashing no qual uma função de hashing ótima é utilizada para particionar um conjunto **P** em **|P|** classes distintas.
- Como o hashing é uniforme (realizado por uma função ótima), cada classe terá um único elemento de **P**.
- Dizemos, neste caso, que o **hashing** é **perfeito**.

# Hashing Perfeito

#### • Sinônimos

- Se um hashing não é perfeito, existe pelo menos uma classe com mais de um elemento, isto  $\acute{e}$ , existem  $x \in P$  e  $y \in P$ , tal que  $x \neq y$ mas **h(x) = h(y)**;
- Neste caso, dizemos que **x** e **y** são **sinônimos**.

### Considerações

• A grande vantagem do hashing está no fato de que, dado um elemento **k** de um conjunto **P**, o valor de hashing de **h(k)** pode ser calculado em tempo constante, fornecendo imediatamente a classe de partição em que o elemento se encontra.

### Considerações

• Se considerarmos P uma coleção de elementos a ser pesquisada, percebe-se que o processo será mais eficiente se a pesquisa for restrita a uma pequena parte do conjunto P (uma única classe).

• Exemplo: Pesquisar o elemento "Maria" em um conjunto de nomes próprios.

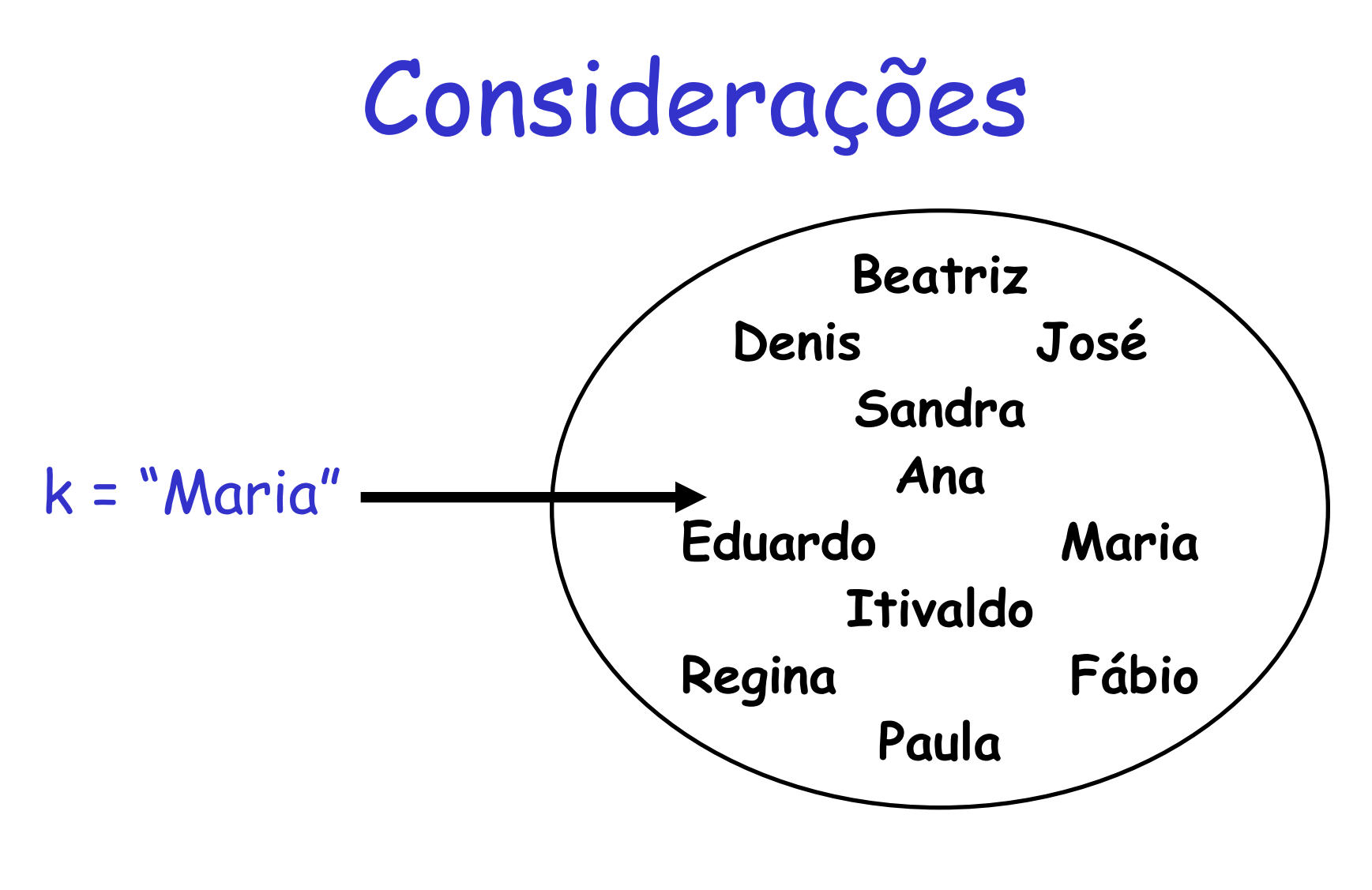

#### Pesquisa sem Hashing

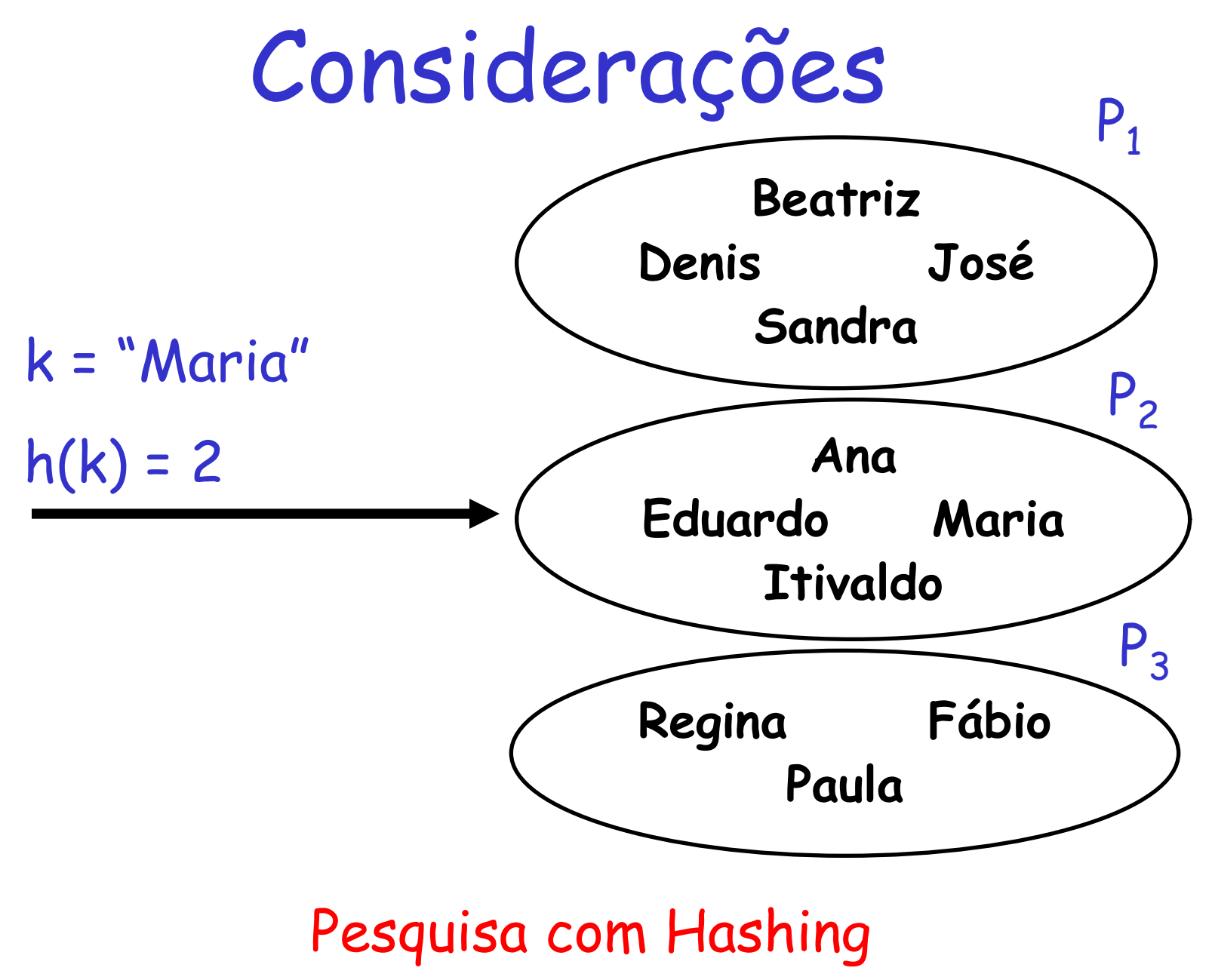

Estrutura de Dados II - Márcio Bueno 19

### Considerações

- O hashing pode ser utilizado como uma técnica de redução do espaço de busca.
- O processo de pesquisa será tão mais eficiente quanto menores forem as partições.
- Se o hashing for perfeito, o valor de hashing calculado dará diretamente a localização do elemento procurado. Neste caso, temos um **acesso direto** ou **randômico**.

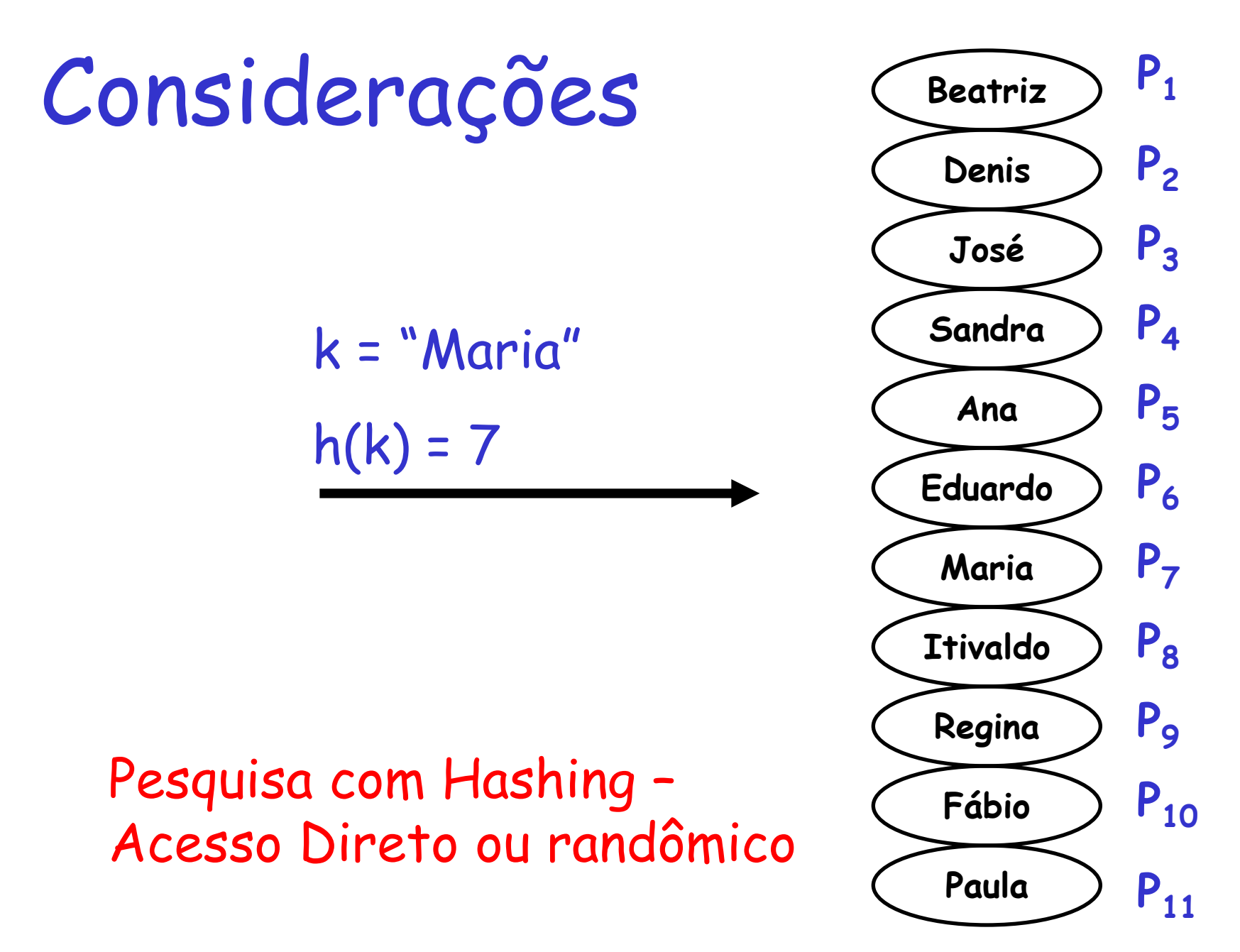

• Um hashing pode ser visto como um método de busca que permite acessar dados diretamente, através de uma função que transforma uma chave **k** em um endereço físico, relativo ou absoluto, **h(k)**.

- Uma função de *hashing* ideal seria aquela capaz de mapear **n** chaves em exatamente **n** endereços, sem ocorrência de colisões.
- Existem **n!** formas de se obter mapeamento ideal sem colisões
- Entretanto, existem **n<sup>n</sup>** formas possíveis de atribuir **n** chaves a **n** endereços
	- Probabilidade mínima: **n!/n<sup>n</sup>**

• Na prática, devemos nos contentar com funções capazes de obter um hashing mais ou menos uniforme entre **m** endereços, onde **m < n** (sempre haverá colisões)

- Exemplos:
	- Método da Divisão Inteira
	- Método da Divisão Inteira para Chaves Alfanuméricas
	- Método da Permutação para Chaves Alfanuméricas
	- Método da Dobra
	- Método da Multiplicação
	- Método da Análise dos Dígitos

• O método da divisão consiste em realizar uma divisão inteira e tomar o seu resto.

**função** dh (chv:**inteiro**):**inteiro**; **início retorne** (chv **mod** N) + 1; **fim**;

#### • Exemplo:

 $P = \{54, 21, 15, 46, 7, 33, 78, 9, 14, 62, 95, 87\}$ 

Tabela contendo N=5 encaixes

- $\cdot$  dh(54) = (54 mod 5) + 1 = 5
- $\cdot$  dh(21) = (21 mod 5) + 1 = 2
- $\cdot$  dh(15) = (15 mod 5) + 1 = 1
- $\cdot$  dh(46) = (46 mod 5) + 1 = 2
- $\cdot$  dh(7) = (7 mod 5) + 1 = 3

- Exemplo (cont.):
	- $\cdot$  dh(33) = (33 mod 5) + 1 = 4
	- $\cdot$  dh(78) = (78 mod 5) + 1 = 4
	- $\cdot$  dh(9) = (9 mod 5) + 1 = 5
	- $\cdot$  dh(14) = (14 mod 5) + 1 = 5
	- $\cdot$  dh(62) = (62 mod 5) + 1 = 3
	- $\cdot$  dh(95) = (95 mod 5) + 1 = 1
	- $\cdot$  dh(87) = (87 mod 5) + 1 = 3

• Exemplo:

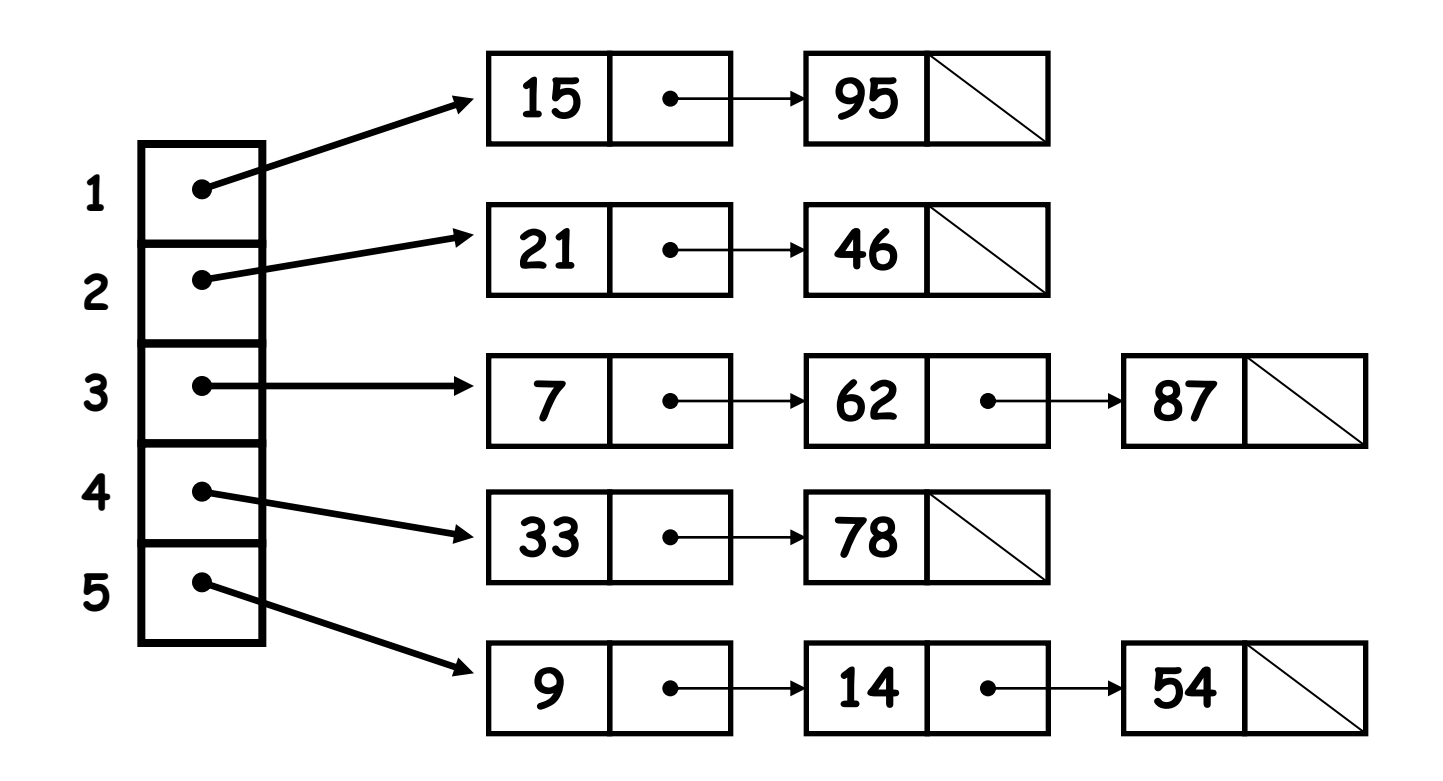

• Transformação das chaves alfanuméricas em valores numéricos para a posterior divisão por N

```
função adh (chv:string):inteiro;
  var i,soma : inteiro
  início
     soma := 0;para i de 1 até length(chv) faça
         soma := soma + \texttt{ord}(\texttt{chv}[i]) ;
     retorne (soma mod N) + 1;
  fim;
```
- Exemplo 1:
	- P = {"Thaís", "Edu", "Bia", "Neusa", "Lucy", "Rose", "Yara", "Decio", "Sueli"}
	- Tabela contendo N=7 encaixes
		- $\cdot$  adh("Thaís") = 2
		- $\cdot$  adh("Edu") = 7
		- $\cdot$  adh("Bia") = 3
		- $\cdot$  adh("Neusa") = 5
		- $\cdot$  adh("Lucy") = 1
- $\cdot$ adh("Rose") = 4
- $\cdot$ adh("Yara") = 6
- $\cdot$ adh("Decio") = 2
- $\cdot$ adh("Sueli") = 4

• Exemplo 1: **Lucy** Decio  $\rightarrow$  Thais **Bia** Rose  $\rightarrow$  Sueli **1 2 3 4 5**

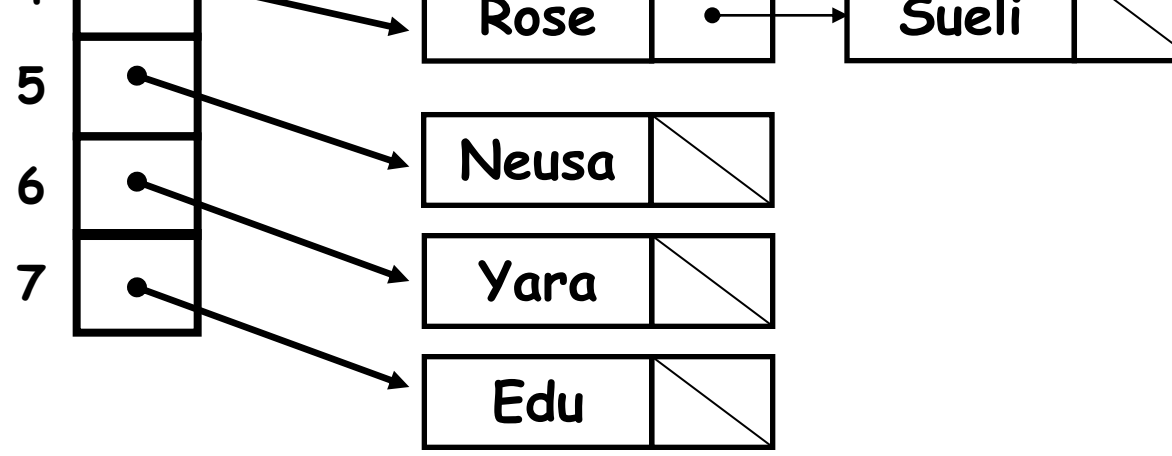

- Exemplo 2:
	- P = {"ABC", "ACB", "BAC", "BCA", "CAB", "CBA"}
	- Tabela contendo N=7 encaixes

• Qual o problema? =

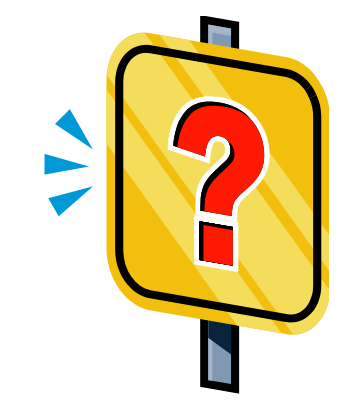

- Exemplo 2:
	- P = {"ABC", "ACB", "BAC", "BCA", "CAB", "CBA"} Tabela contendo N=7 encaixes
		- $-$  adh(" $ABC''$ ) = 3
		- $-$  adh(" $ACB"$ ) = 3
		- $-$  adh("BAC") = 3
		- $-$  adh("BCA") = 3
		- $-$  adh("CAB") = 3
		- $-$  adh("CBA") = 3

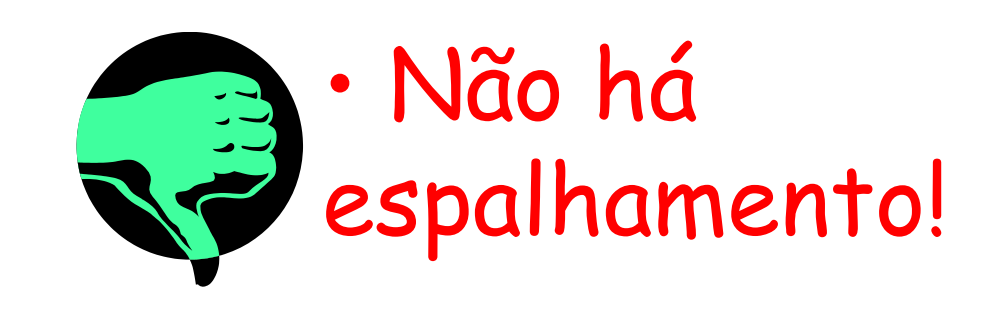

- Solução: Somatório com Deslocamentos
	- Associa a cada caractere da chave uma quantidade de bits que deverá ser deslocada à esquerda no seu código ASCII antes de ser adicionado à soma total
	- As quantidades a serem deslocadas variam de 0 a 7, de forma cíclica

- Somatório com Deslocamentos
	- Posição 1 2 3 4 5 6 7 8 9 ... – Chave – Desloc. 0 1 2 3 4 5 6 7 0 ...

– **ord(X) deslocado à esquerda de [(posição-1) mod 8] bits**

- Somatório com Deslocamentos
	- Exemplo: A(65) = 01000001
		- **1ª pos: 01000001 shl 0 = 01000001 = 65**
		- **2ª pos: 01000001 shl 1 = 10000010 = -126**
		- **3ª pos: 01000001 shl 2 = 00000100 = 4**
		- **4ª pos: 01000001 shl 3 = 00001000 = 8**
		- **5ª pos: 01000001 shl 4 = 00010000 = 16**
		- **6ª pos: 01000001 shl 5 = 00100000 = 32**
		- **7ª pos: 01000001 shl 6 = 01000000 = 64**
		- **8ª pos: 01000001 shl 7 = 10000000 = -128**
		- **9ª pos: 01000001 shl 0 = 01000001 = 65**
	- 8º bit da direita para à esquerda é bit de sinal, e se está setado, o byte representa um valor negativo em complemento de 2.

#### Método da Permutação para Chaves Alfanuméricas

• Utiliza somatório com deslocamentos e divisão inteira, em conjunto.

```
função sdh (chv:string):inteiro;
 var i,soma : inteiro
 início
  soma := 0;para i de 1 até length(chv) faça
   soma := soma + \text{ord}( \text{chv}[i]) \text{ shl}(i-1) \text{ mod } 8) ;
  retorne ( abs(soma) mod N ) + 1;
 fim;
```
#### Método da Permutação para Chaves Alfanuméricas

- Exemplo:
	- P = {"ABC", "ACB", "BAC", "BCA", "CAB", "CBA"}

Tabela contendo N=7 encaixes

- $-$  sdh(" $ABC$ ") = 4
- $-$  sdh(" $ACB"$ ) = 2
- $-$  sdh("BAC") = 3
- $-sdh("BCA") = 6$
- $-$  sdh("CAB") = 7
- $-$  sdh("CBA") = 5

- Uma tabela de hashing é uma estrutura de dados que implementa o hashing em aplicações computacionais.
- Representada por um vetor onde cada posição, denominada **encaixe**, mantém uma classe da partição.
- O número de encaixes da tabela deve coincidir com o número de classes criadas pela função de hashing.

#### • Colisão

- Quando a função de hashing não é perfeita, poderão existir elementos sinônimos;
- Neste caso, é possível que tenhamos que armazenar um elemento em uma posição da tabela que já se encontre ocupada por outro valor.

- Métodos de Tratamento de Colisão – Encadeamento
	- Externo
	- Interno
	- Endereçamento Aberto
		- Tentativas Lineares
		- Hashing Duplo

- Métodos de Tratamento de Colisão – Encadeamento
	- Quando houver colisão, todas as chaves mapeadas para a mesma posição ficarão juntas em uma lista encadeada.
	- Tipos de Encadeamento
		- Encadeamento Externo
		- Encadeamento Interno

### Encadeamento Externo

- Parte do princípio de que existirão muitas colisões durante o carregamento das chaves na tabela e que, na verdade, cada encaixe armazenará não um único elemento, mas uma coleção de elementos sinônimos
- Como a quantidade de elementos sinônimos em cada classe pode variar bastante, a tabela de hashing será um vetor cujos elementos são ponteiros para listas encadeadas que representam as classes do hashing.

#### Encadeamento Externo

• Exemplo:

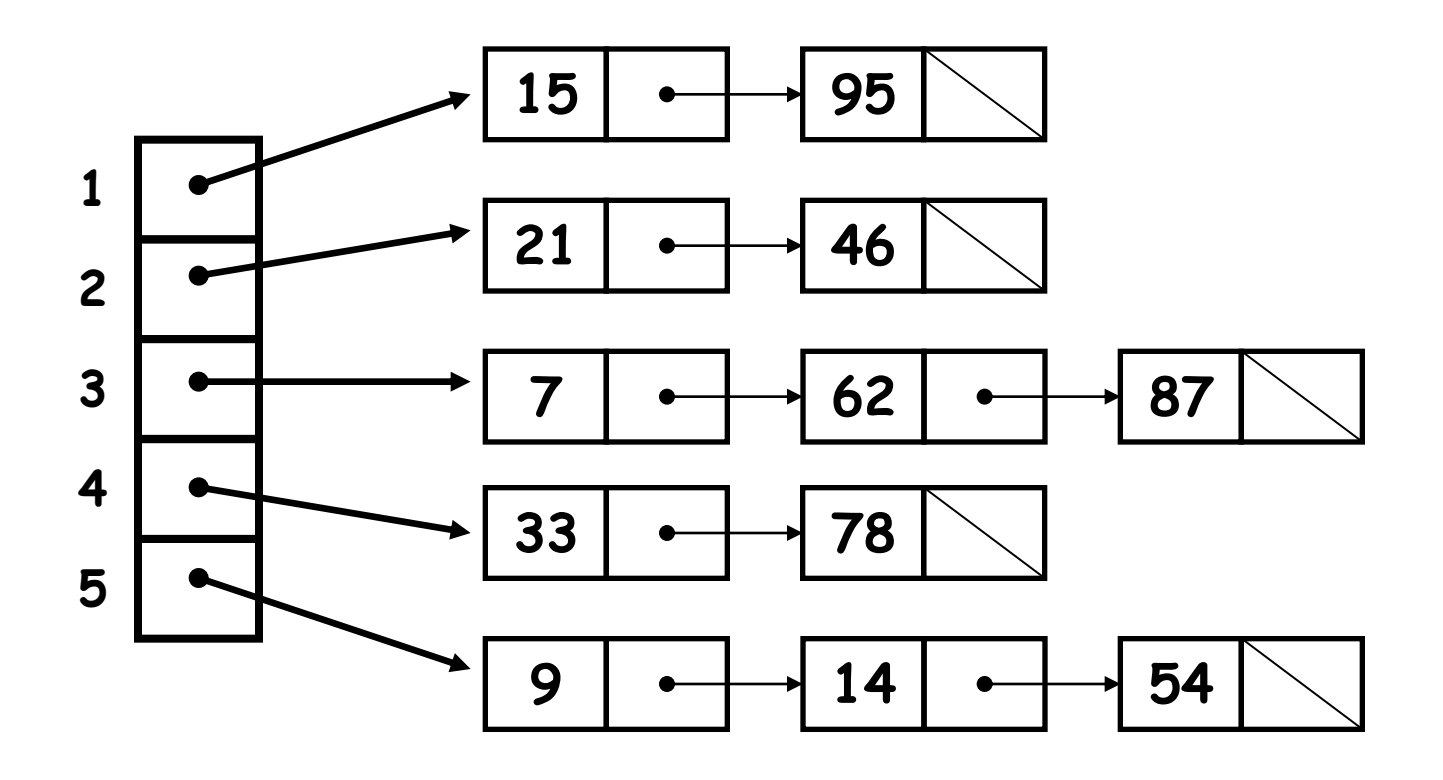

#### Encadeamento Externo

- Definição da Tabela
	- **const** TAM = <Tamanho\_Tabela>; **type** Clas = ^No; **type** No = **record** chave:<Tipo\_Chave>; endereco:<Tipo Endereco>; prox:Clas; **end**; **type** tabHash = **array**[1..TAM] **of** Clas; **var** T:tabHash;

#### Encadeamento Interno

- Nesse método, as colisões são resolvidas com ponteiros para outras localizações da tabela de hashing.
- O encadeamento interno prevê a divisão da tabela de hashing em duas zonas: uma de endereços-base e outra reservada aos sinônimos.

#### Encadeamento Interno

• Exemplo:

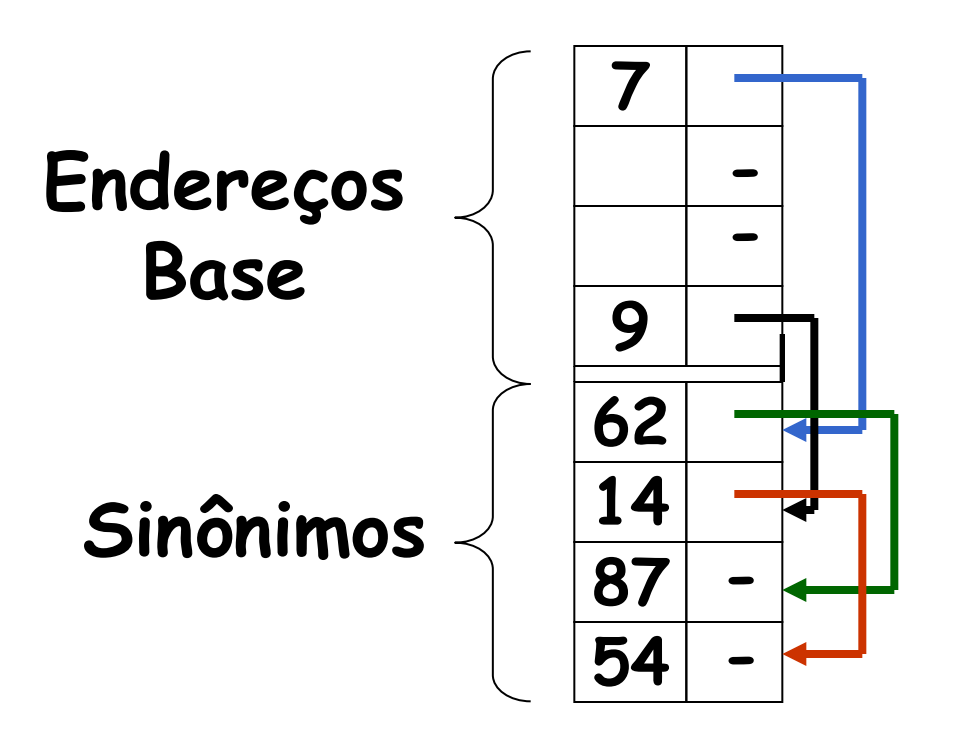

#### Encadeamento Interno

• Definição da Tabela

```
const TAM = <Tamanho_Tabela>
type No = record
           chave:<Tipo_Chave>;
           endereco:<Tipo Endereco>;
           prox: inteiro;
        end; 
type tabHash = array[1..TAM] of No;
var T:tabHash;
```
- Métodos de Tratamento de Colisão
	- Endereçamento Aberto
		- Quando houver colisão, é feita uma busca para a localização de um endereço livre, sendo nele armazenado o registro.
		- Utiliza uma tabela circular.
		- Sem ponteiros.
		- Tipos:
			- –Tentativas Lineares
			- –Hashing Duplo

- Resolve colisões tentando sempre a próxima posição na tabela simplesmente aplicando outra função hashing
- Assim, se há uma colisão causada por h(k) usa-se uma outra função rh(h(K)) que determina outra entrada onde a chave deve ser inserida. Se houver outra colisão, usa-se rh(rh(h(K))) e assim por diante.

- Se não é encontrada nenhuma posição vazia é porque a tabela já está cheia e não podem ser incluídos novos elementos.
- Posição na tabela é dada por:  $rh(i) = (i + 1) mod N$
- A busca da chave segue a mesma estratégia:
	- Busca com sucesso é indicada quando a chave é encontrada
	- Busca sem sucesso é indicada quando uma posição livre é encontrada ou a exaustão da tabela

• Exemplo:  $-V = 7$ :

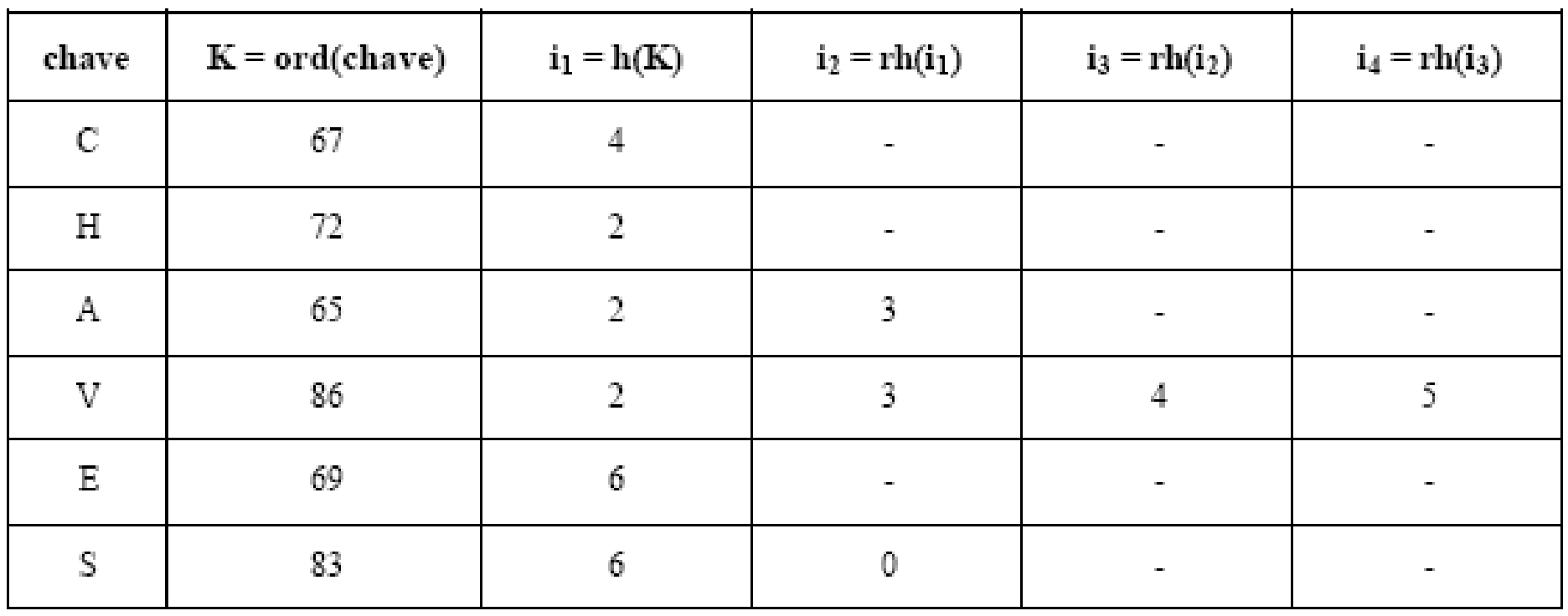

• Exemplo:

 $-N = 7$ :

Tabela

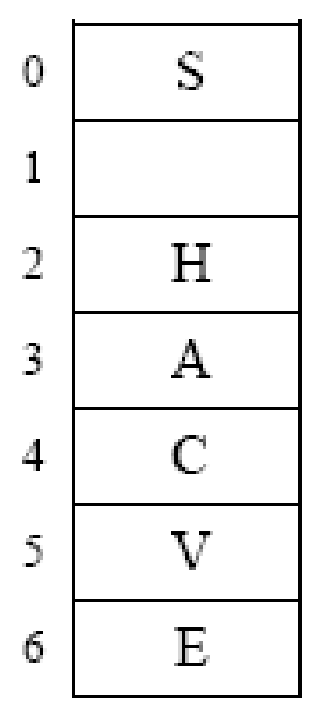

#### Distribuição das Chaves

- Nesse método de endereçamento livre, o algoritmo resolve o problema das colisões através do uso de duas funções de hashing, **h2 e rh**.
- **h**, chamada de hashing primário é utilizada na primeira vez para determinar a posição na qual o registro deve ficar.
- Se a posição estiver ocupada, a função de rehashing **rh** será usada sucessivas vezes até que uma posição vazia seja encontrada.

• Para o primeiro cálculo:

–**h(k) = k mod N**

• Caso haja colisão, inicialmente calculamos h2(K), que pode ser definida como:

 $-h2(k) = 1 + (k \mod (N-1))$ 

• Em seguida calculamos a função rehashing como sendo:

–**rh(i,k) = ( i + h2(k) ) mod N**

#### • Exemplo:

- Suponha uma tabela com 10 entradas (N = 10), todas inicialmente vazias.
- A inserção do valor 35 será feita na posição 5

 $\cdot$ **h**(35) = 35 mod 10 = 5

- A inserção, em seguida, do valor 65 será calculada da seguinte maneira:
	- $\cdot h(65) = 65 \text{ mod } 10 = 5$
	- **Colisão: Aplicar hashing duplo!**

#### • Exemplo:

- **h(65) = 65 mod 10 = 5 (colisão)**
- **h2(65) = 1 + ( 65 mod (10-1) ) = 3**
- **rh(5,65) = (5 + 3) mod 10 = 8**
- Portanto, 65 será inserido na posição 8 da tabela.

- Considerando uma tabela hashing T com espalhamento externo tem-se as seguintes operações.
- Hinit(T) inicia a tabela no estado vazio. **procedure** Hinit (**var** T : TabHash); **var** i : **integer**; **begin for** i:=1 **to** N **do** T[i] := **nil**;

**end;**

• Hins(T, k) insere a chave k no h(k)-ésimo encaixe da tabela. Ins(L, k) insere numa lista ordenada.

```
procedure Hins (var T:TabHash; k:elem);
```
**begin**

```
Ins (T[h(k)], k);
```
**end;**

```
Onde: T[h(k)] retorna um ponteiro para 
 a lista ordenada.
```
• Hrem $(T, k)$  remove a chave k no  $h(k)$ ésimo encaixe da tabela. Rem(L, k) remove numa lista ordenada.

```
procedure Hrem (var T:TabHash; k:elem);
```
**begin**

```
Rem(T[h(k)], k);
```
**end;**

Onde: T[h(k)] retorna um ponteiro para a lista ordenada.

• H $find(T, k)$  procura a chave k no  $h(k)$ ésimo encaixe da tabela. Fnd(L, k) pesquisa numa lista ordenada.

**procedure** Hfnd (**var** T:TabHash;

k:elem):**boolean**;

**begin**

```
Hfnd:=(Fnd(T[h(k)], k) <> nil);
```
**end;**

#### Onde: T[h(k)] retorna um ponteiro para a lista ordenada.

# Bibliografia

- PEREIRA, S. do L. **Estrutura de Dados Fundamentais: conceitos e aplicações.** São Paulo: Érica, 2001.
- SZWARCFITER, J. L.; MARKENZON, L.. **Estruturas de Dados e seus Algoritmos**. 2. ed. rev. Rio de Janeiro: LTC, 1994.
- VELOSO, P. et al. **Estrutura de Dados.** Rio de Janeiro: Campus, 1992.
- WIRTH, N**. Algoritmos e Estruturas de Dados**. Rio de Janeiro: Prentice Hall do Brasil, 1989.
- ZIVIANI, N. **Projetos de Algoritmos com Implementação em Pascal e C**. São Paulo: Pioneira, 1993.